## **Suporte a execução das aplicações Cronapp via Docker**

O Cronapp agora permite rodar as aplicações geradas pela plataforma em qualquer máquina que disponha da instalação do Docker. Veja como executar em [Executar projeto localmente via Docker e](https://docs.cronapp.io/display/CRON2/Executar+projeto+localmente+via+Docker+e+Nginx)  [Nginx.](https://docs.cronapp.io/display/CRON2/Executar+projeto+localmente+via+Docker+e+Nginx)

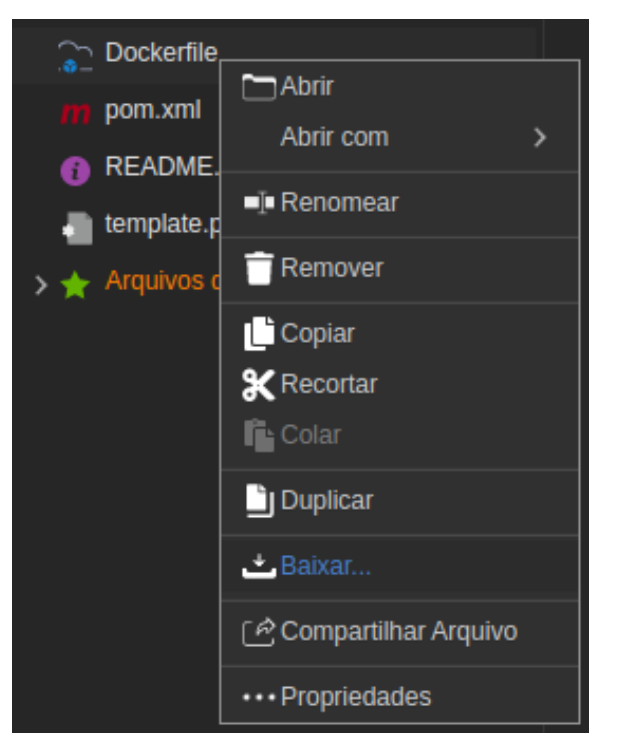

**Arquivo Dockerfile**